# Release Notes

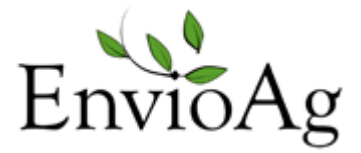

June 2014 - 3.113.2498.0

### **Enhancements**

### Company

- #2454 Added Date only and Time only columns to all Date columns in the Master Lists and to many other grids.
- #2458 You can now export your Trading Partners to Accounting. Make changes to your trading partners in EnvioAg and export them into quickbooks multiple records at a time.

### Production

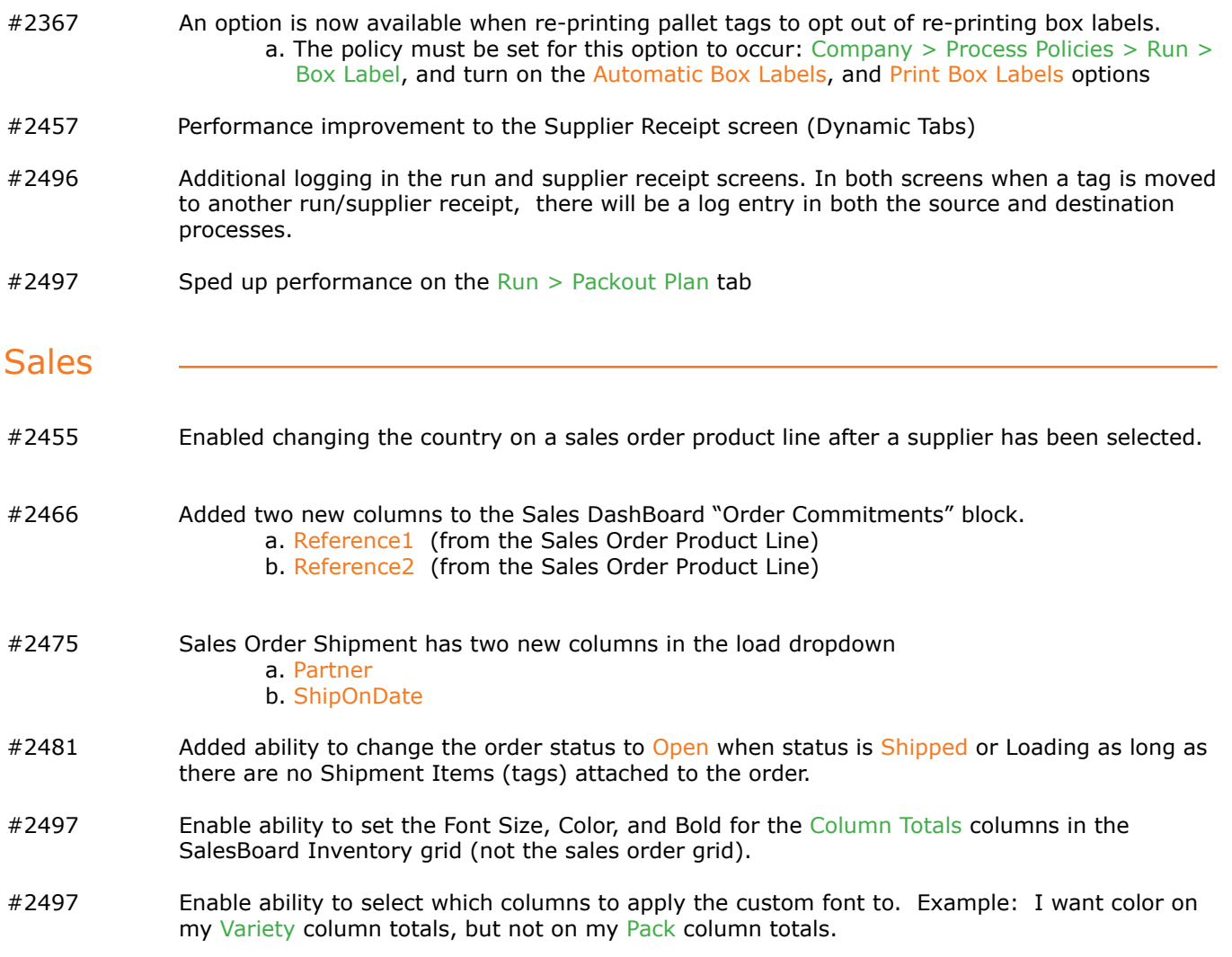

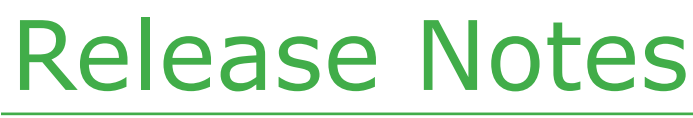

June 2014 - 3.113.2498.0

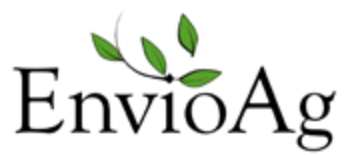

# Enhancements

EDI

#2465 Additional EDI Enhancements

## Repair Notes

#### Purchasing

- #2367 View and Print now triggers the Loading Instruction Version # function.
- #2454 Made changes to the Handheld Web Services in attempt to eliminate errors
- #2454 Repaired export of the Load's Pallets In/Out columns to Excel